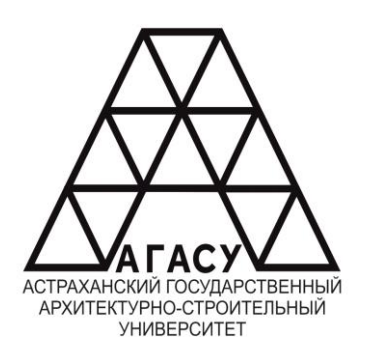

ГОСУДАРСТВЕННОЕ БЮДЖЕТНОЕ ОБРАЗОВАТЕЛЬНОЕ УЧРЕЖДЕНИЕ АСТРАХАНСКОЙ ОБЛАСТИ ВЫСШЕГО ОБРАЗОВАНИЯ «АСТРАХАНСКИЙ ГОСУДАРСТВЕННЫЙ АРХИТЕКТУРНО - СТРОИТЕЛЬНЫЙ УНИВЕРСИТЕТ»<br>«ЕСЛИ ДО ВО ДЕДС<sup>К</sup>ИЙ (ГБОУ АО ВО АГАСУ) КОЛЛЕДЖ СТРОИТЕЛЬСТВА И ЭКОНОМИКИ АГАСУ **АРХИТЕКТУРНО-СТРОИТЕЛЬНЫЙ УНИВЕРСИТЕТ»** - ОБРАЗОВАТЕЛЬНОЕ УЧРЕЖДЕНИЕ<br>«АСТРАХАНСКОЙ ОБЛАСТИ ВЫСШЕГО ОБРАЗОВАНИЯ<br>«АСТРАХАНСКИЙ ГОСУДАРСТВЕННЫЙ<br>«НЕКТУРНО - СТРОИТЕЛЬНЫЙ УНИВЕРСИТЕТ»<br>ИТЕКТУРНО - СТРОИТЕЛЬНЫЙ УНИВЕРСИТЕТ»<br>ИНДЕК СТРОИТЕЛЬСТВА И ЭКОПОМИКИ АГАСУ<br>ИНДЕК

## **РАБОЧАЯ ПРОГРАММА УЧЕБНОЙ ПРАКТИКИ**

УП.02.01 ОСУЩЕСТВЛЕНИЕ ИНТЕГРАЦИИ ПРОГРАММНЫХ МОДУЛЕЙ среднего профессионального образования

09.02.07 Информационные системы и программирование

Квалификация специалист по информационным системам

Форма обучения очная

ОДОБРЕНО предметно-цикловой комиссией №2 Протокол №8 от «27» апреля 2023 г. Председатель предметно-

цикловой комиссии rees С.В.Рассказова

РЕКОМЕНДОВАНО Методическим советом КСиЭ АГАСУ Протокол №8 от «27» апреля 2023 г.

**УТВЕРЖДЕНО** Директор КСиЭ АГАСУ С.И. Коннова/  $\langle 27 \rangle$  апреля 2023 г.

Составитель (и):

Paccile

/С.В.Рассказова/

Рабочая программа разработана на основе ФГОС СПО специальности 09.02.07 Информационные системы и программирование

Согласовано:

<u>Erepen</u> Методист КСиЭ АГАСУ /Л.С. Гаврилова/ Заведующий библиотекой /Н.Р. Новикова/ Заместитель директора по ПР Заместитель директора по УР /E.O. Черемных/ Специалист УМО СПО М.Б. Подольская/

Рецензент

к.т.н.; доцент кафедры «Системы автоматизированного проектирования и моделирования» ГАОУ АО ВО «Астраханский государственный архитектурно-строительный университет»

/Н.П.Садчиков/

Принято УМО СПО: Начальник УМО СПО

/А.П. Гельван/

## **Оглавление**

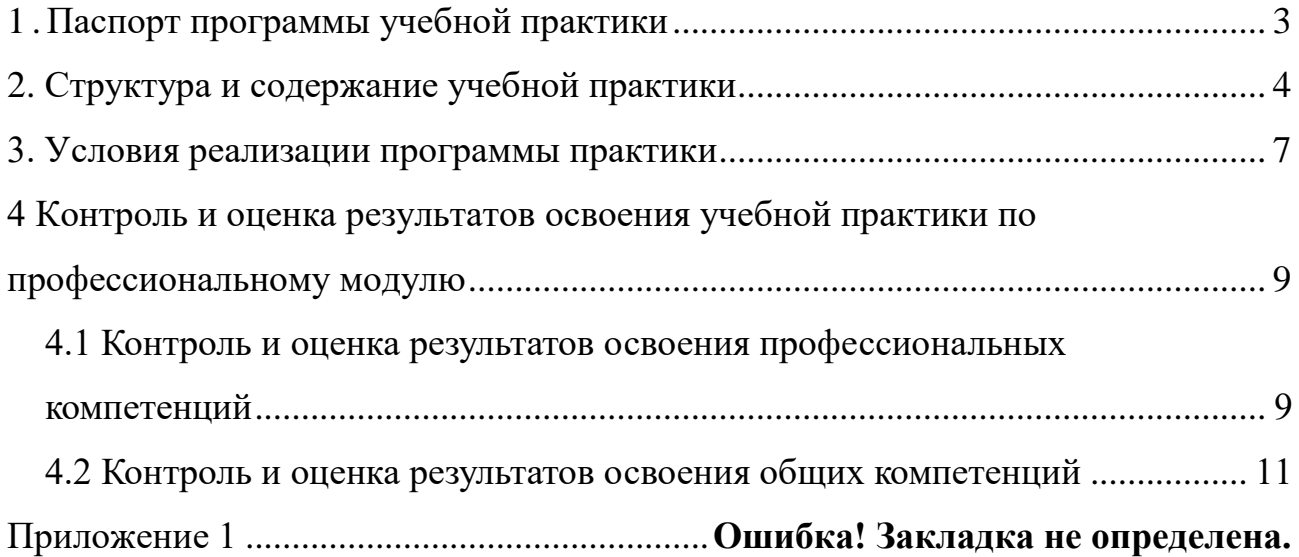

## 1. Паспорт программы учебной практики

### <span id="page-3-0"></span>1.1. Область применения программы учебной практики

Программа практики является составной частью ОПОП СПО, обеспечивающей реализацию ФГОС СПО.

Учебная практика является частью учебного процесса и направлена на формирование у студентов практических профессиональных умений, приобретение первоначального практического опыта по основным видам профессиональной деятельности для последующего освоения ими общих и профессиональных компетенций по избранной специальности:

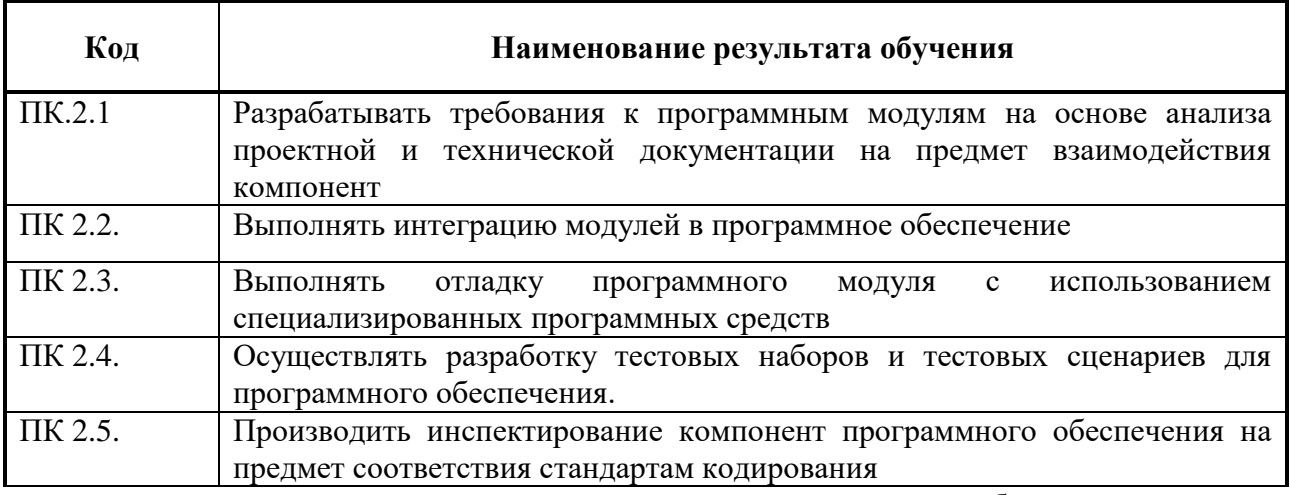

, а также для подготовки студентов к осознанному и углублённому изучению профессионального модуля «Осуществление интеграции программных модулей».

### 1.2. Цели и задачи учебной практики - требования к результатам освоения практики, формы отчетности

В ходе освоения программы учебной практики студент должен:

### иметь практический опыт:

- создания модели процесса разработки программного обеспечения;

- применения основных подходов к интегрированию программных модулей;
- верификации и аттестации программного обеспечения.

#### уметь:

- использовать выбранную систему контроля версий;

- использовать методы для получения кода с заданной функциональностью и степенью качества

#### знать:

- модели процесса разработки программного обеспечения:

- основные принципы процесса разработки программного обеспечения:
- основные полхолы к интегрированию программных молулей:
- основы верификации и аттестации программного обеспечения

По окончании практики студент сдаёт отчет в соответствии с содержанием тематического плана практики и по форме, установленной КСиЭ АГАСУ

Итоговая аттестация проводится в форме дифференцированного зачёта.

### 1.3. Количество часов на освоение программы практики

Рабочая программа рассчитана на прохождение студентами практики в объеме 72 часа. Распределение разделов и тем по часам приведено в примерном тематическом плане. Базой практики является лаборатория вычислительной техники и информационных

технологий КСиЭ, оснащенная необходимыми средствами для проведения практики.

# <span id="page-4-0"></span>**2. Структура и содержание учебной практики**

# **2.1. Объем учебной практики и виды учебной работы**

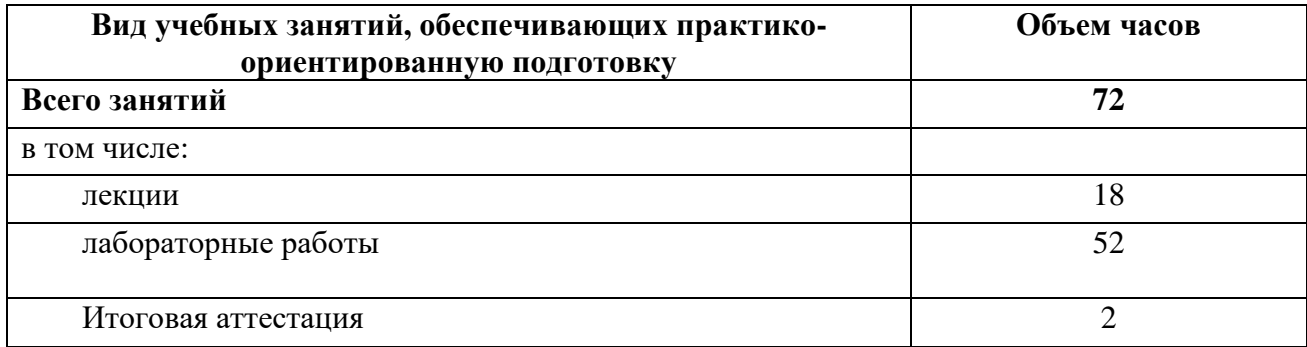

## **2.2. Тематический план и содержание учебной практики**

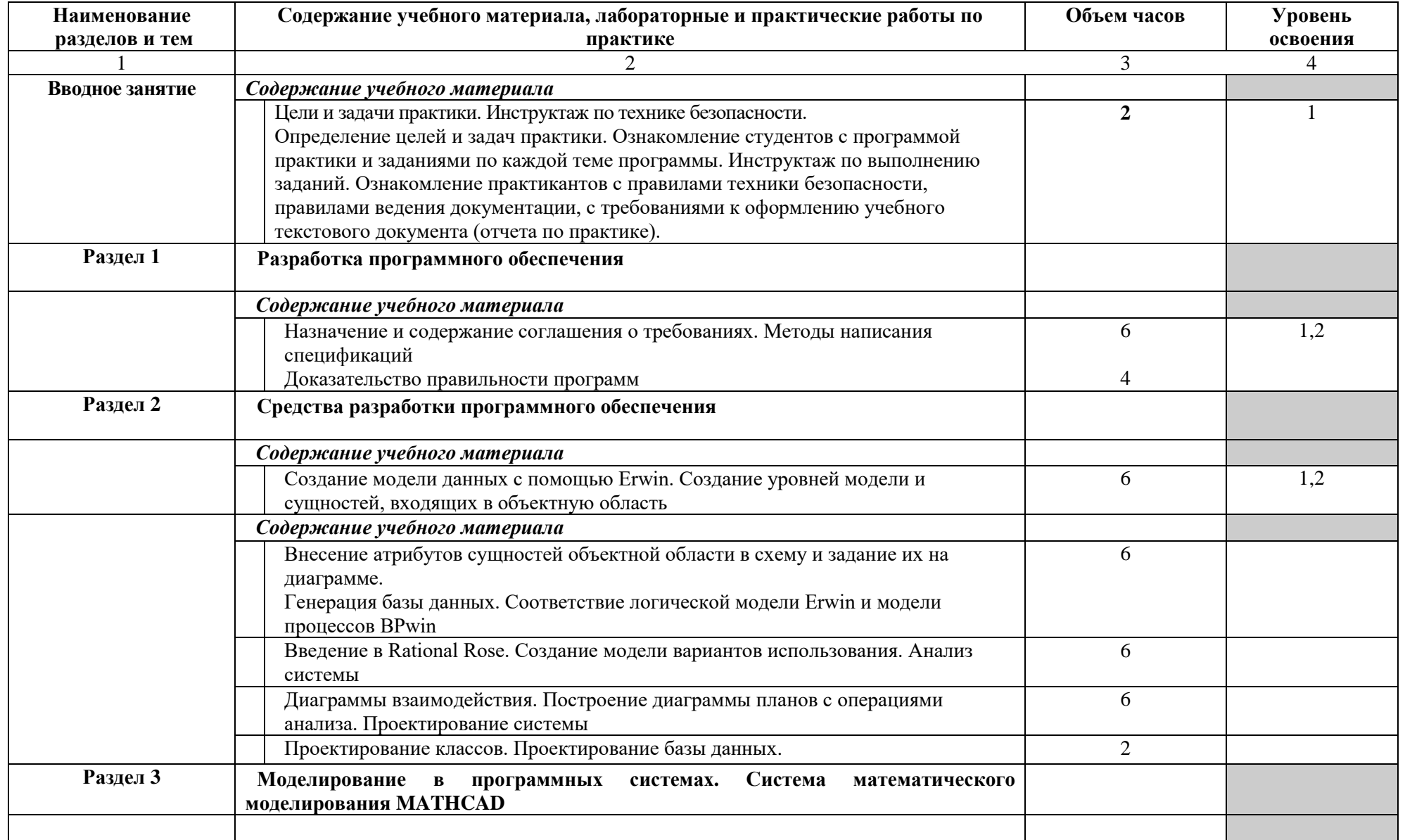

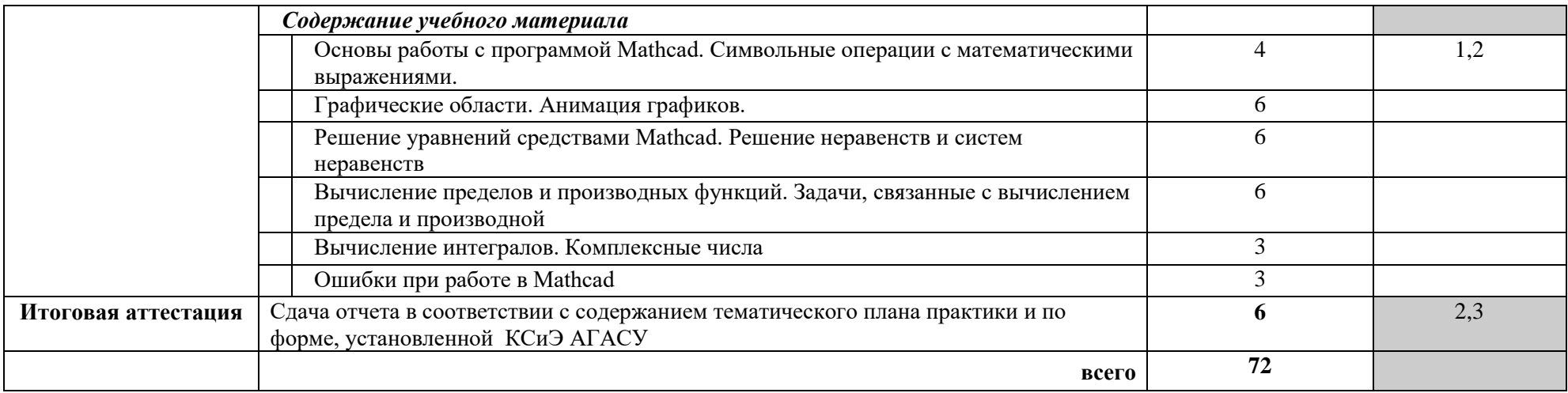

Для характеристики уровня освоения учебного материала используются следующие обозначения:

1. – ознакомительный (узнавание ранее изученных объектов, свойств);

2. – репродуктивный (выполнение деятельности по образцу, инструкции или под руководством)

3. – продуктивный (планирование и самостоятельное выполнение деятельности, решение проблемных задач)

### **3. Условия реализации программы практики**

#### <span id="page-7-0"></span>**3.1. Требования к минимальному материально-техническому обеспечению**

Реализация рабочей программы учебной практики предполагает наличие учебного кабинета информатики и информационных технологий, оснащенного по всем требованиям безопасности и охраны труда.

Оборудование лаборатории и рабочих мест лаборатории:

 Автоматизированные рабочие места на 12-15 обучающихся (Процессор не ниже Core i3, оперативная память объемом не менее 8 Гб);

 Автоматизированное рабочее место преподавателя (Процессор не ниже Core i3, оперативная память объемом не менее 8 Гб);

Проектор и экран;

– Маркерная доска;

 Программное обеспечение общего и профессионального назначения, в том числе включающее в себя следующее ПО: Erwin, Rational Rose, Mathcad.

#### **3.2. Информационное обеспечение обучения**

Перечень рекомендуемых учебных изданий, Интернет-ресурсов, дополнительной литературы: **Основные источники:**

1. Рудаков А. Технология разработки программных продуктов.(12-е изд.): учебник, Изд.Academia. Среднее профессиональное образование. 2018 г. 208 стр

2. Разработка и компьютерное моделирование элементов систем автоматизации с учетом специфики технологических процессов: Электронный учебно-методический комплекс: Рекомендовано ФГБУ «ФИРО»

3. . Синицын С.В. Основы разработки программного обеспечения на примере языка С : учебное пособие для СПО / Синицын С.В., Хлытчиев О.И.. — Саратов : Профобразование, 2019. — 212 c. — ISBN 978- 5-4488-0362-8. — Текст : электронный // Электронно-библиотечная система IPR BOOKS : [сайт]. — URL: http://www.iprbookshop.ru/86201.html (дата обращения: 04.02.2021). — Режим доступа: для авторизир. Пользователей

### **Ресурсы сети Интернет**

1. Мультипортал [http://www.km.ru](http://www.km.ru/)

- 2. Интернет-Университет Информационных технологий<http://www.intuit.ru/>
- 3. Образовательный портал<http://claw.ru/>
- 4. Свободная энциклопедия [http://ru.wikipedia.org](http://ru.wikipedia.org/)

5. «Мультимедиа для всех» статьи И.Р.Кузнецова [\(http://inftech.webservis.ru/it/multimedia\)](http://inftech.webservis.ru/it/multimedia).

6. «Мультимедийные технологии» лекционный курс. Якушин А.В. [http://www.tula.net/tgpu/resouces/yakushin/html\\_doc/doc08/doc08index.htm](http://www.tula.net/tgpu/resouces/yakushin/html_doc/doc08/doc08index.htm)

- 7. Информационный сайт [http://informika.ru](http://informika.ru/)
- 8. Сайт рефератов [http://www.bankreferatov.ru](http://www.bankreferatov.ru/)

### **3.3. Общие требования к организации образовательного процесса.**

Учебная практика проводится образовательным учреждением при освоении обучающимися профессиональных компетенций и может реализовываться, чередуясь с теоретическими занятиями.

Выполнение практических занятий предполагает наличие рабочих мест, оборудованных персональным компьютером.

В процессе обучения используются различные виды информационно-коммуникативных технологий.

Текущий контроль освоения содержания учебной практики осуществляется в форме тестовых заданий и практических занятий.

Аттестация по итогам учебной практики проводится в виде дифференцированного зачета с учетом качества выполненных работ во время прохождения практики.

### **4.4. Кадровое обеспечение учебной практики.**

Реализация рабочей программы учебной практики должна обеспечиваться педагогическими кадрами, имеющими среднее профессиональное или высшее профессиональное образование. Мастера производственного должны иметь на 1-2 разряда по профессии рабочего выше, чем предусмотрено образовательным стандартом для выпускников.

Мастера производственного обучения должны проходить стажировку в профильных организациях не реже одного раза в 3 года.

## **4 Контроль и оценка результатов освоения учебной практики по профессиональному модулю**

<span id="page-9-0"></span>Контроль и оценка результатов освоения учебной практики осуществляется преподавателем в процессе проведения лабораторных занятий и приёма отчетов, а также сдачи обучающимися дифференцированного зачета.

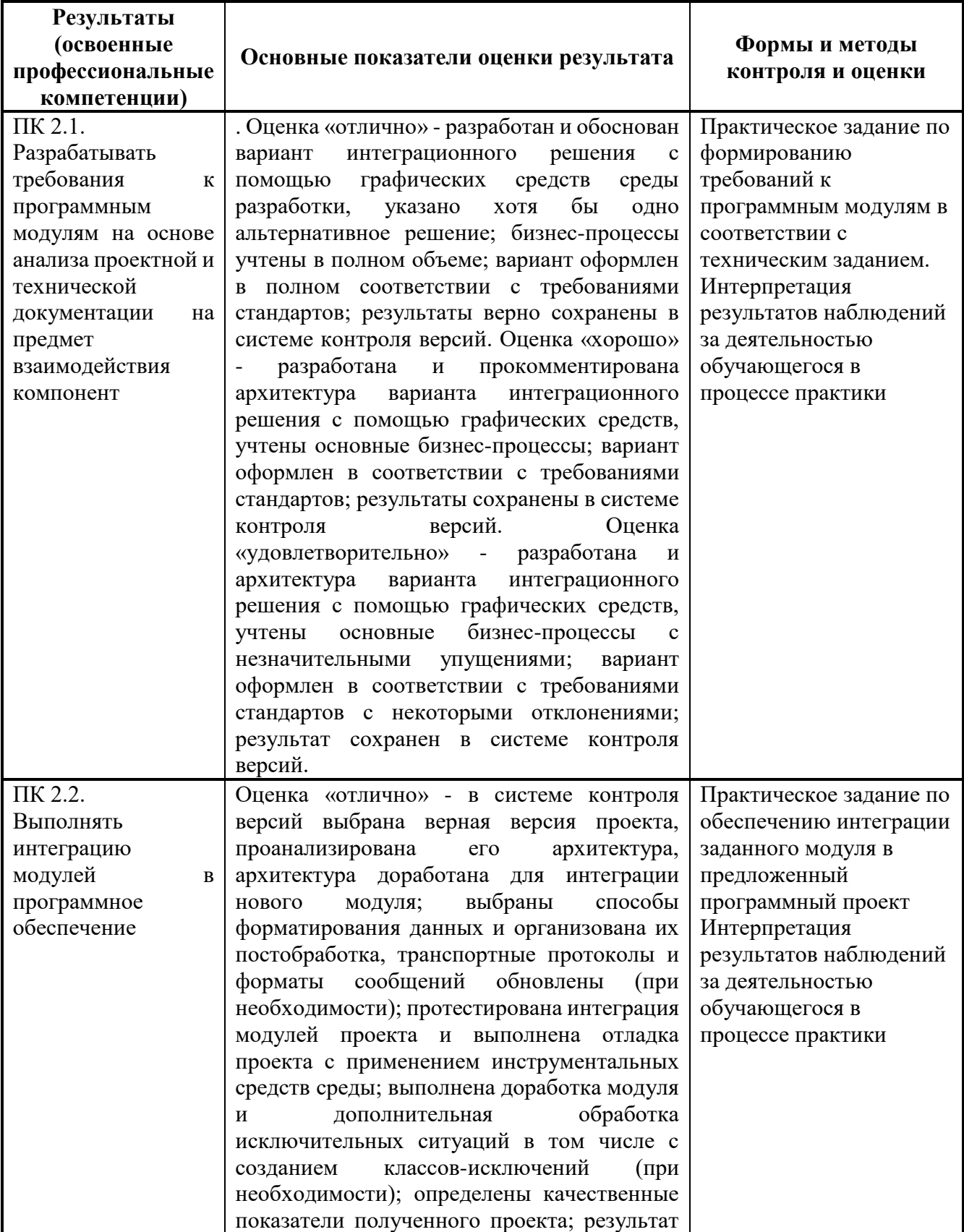

### <span id="page-9-1"></span>**4.1 Контроль и оценка результатов освоения профессиональных компетенций**

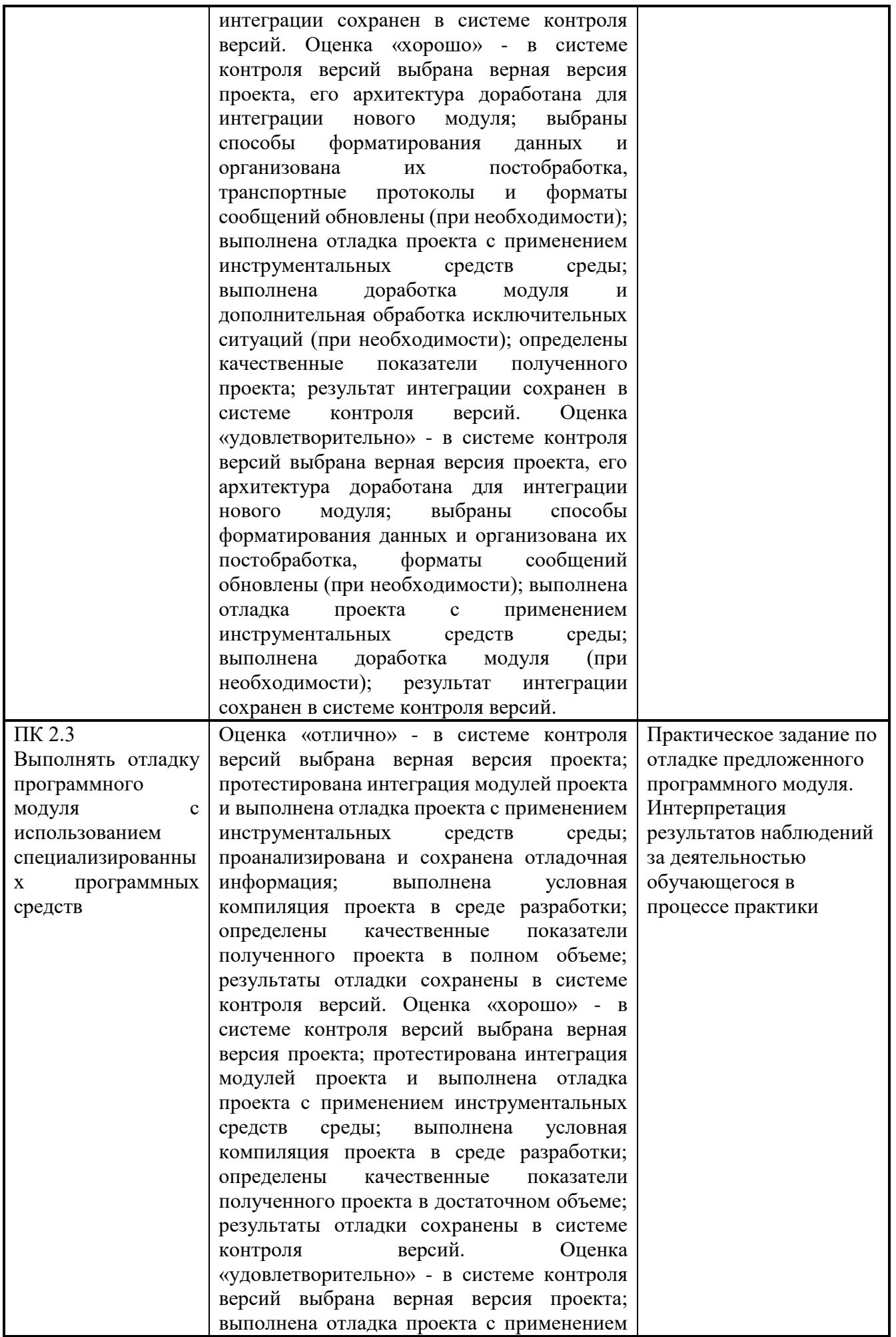

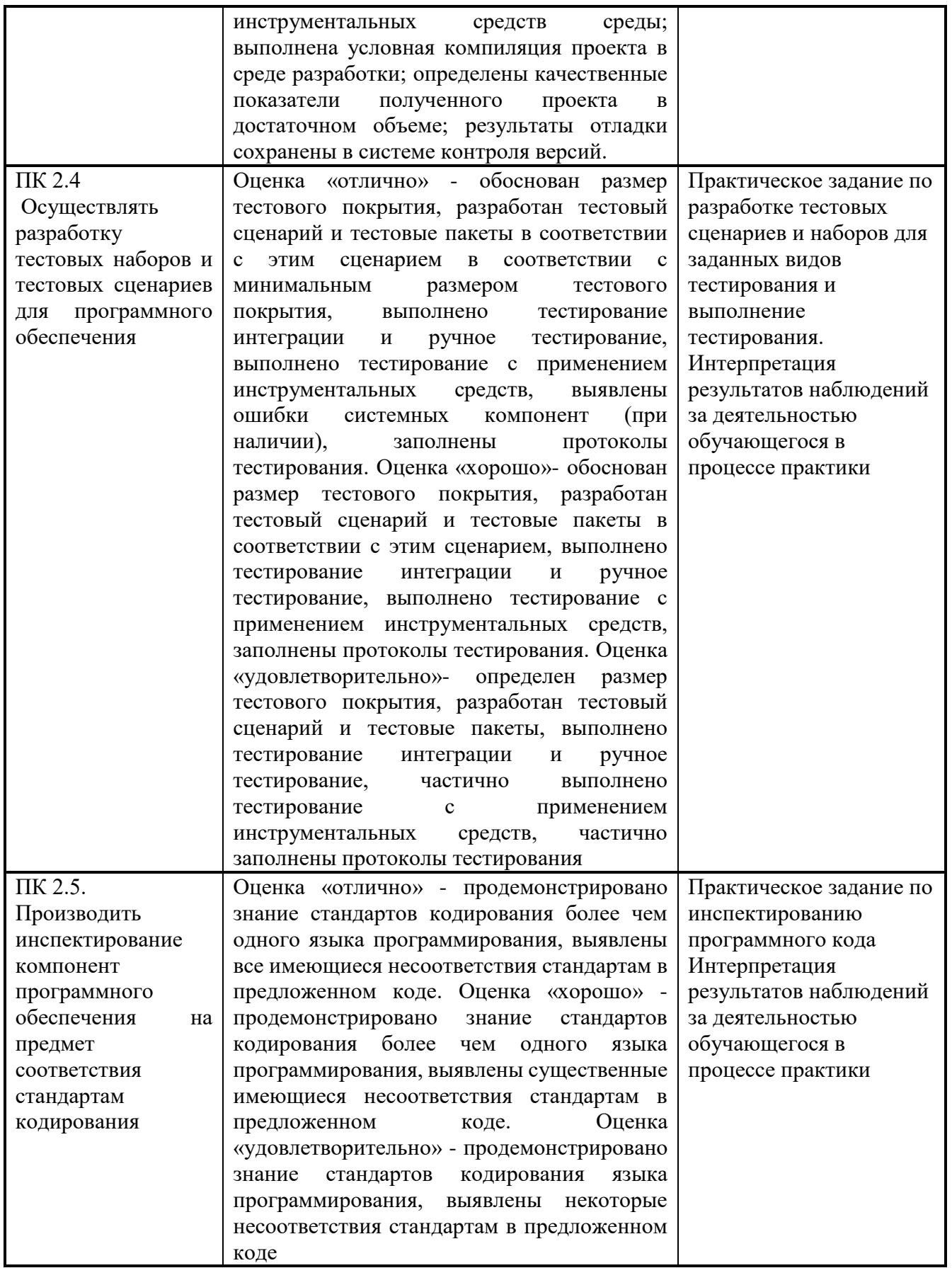

# <span id="page-11-0"></span>**4.2 Контроль и оценка результатов освоения общих компетенций**

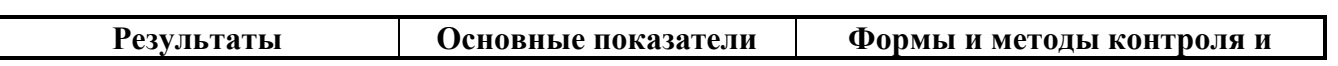

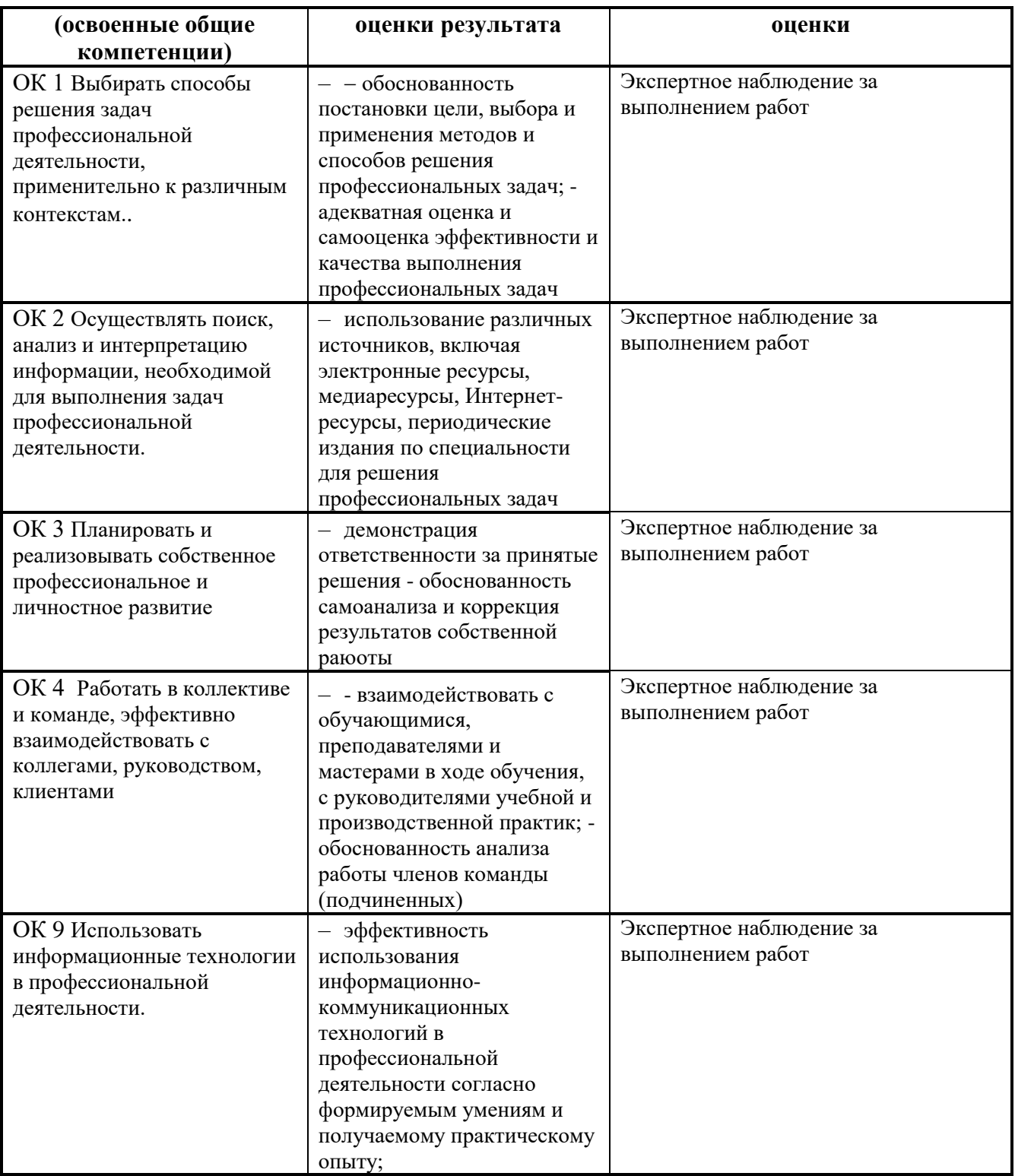